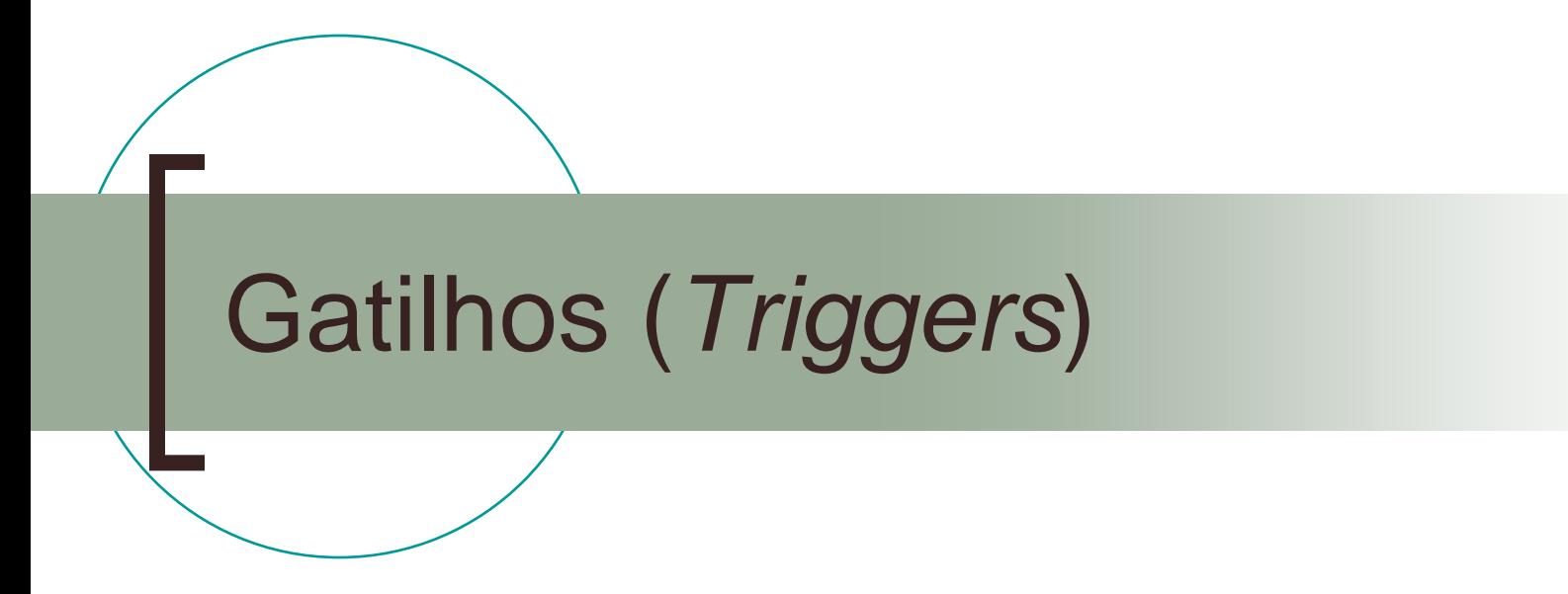

#### Prof. Márcio Bueno {bd2tarde,bd2noited}@marciobueno.com

Elaborado por Maria Lígia B. Perkusich

# O que é um gatilho *(trigger)* ?

- Um gatilho é um tipo especial de procedimento armazenado (*stored procedure*) que executa quando uma tentativa para modificar dados é feita em uma tabela protegida pelo gatilho.
	- Um gatilho é uma regra do tipo E C A:
		- E: Evento
		- C: Condição a ser satisfeita na presença do evento E
		- A: Ação a ser tomada caso a condição C seja satisfeita

# Gatilhos (i)

- Associados a uma tabela
	- São definidos para tabelas específicas
- **Invocados automaticamente** 
	- Quando uma tentativa de modificação na tabela é feita, e um gatilho foi definido para uma determinada ação (inserir, excluir ou alterar), o gatilho executa automaticamente

# Gatilhos (ii)

#### É uma transação

- O gatilho e o comando que o dispara são tratados como uma única transação que pode ser desfeita de qualquer ponto dentro do gatilho.
- Um gatilho pode incluir um ROLLBACK TRANSACTION mesmo sem ter um BEGIN TRANSACTION.
	- O comando que invoca o gatilho é considerado o início de uma transação implícita, a menos que um BEGIN TRANSACTION seja incluído.
	- Se um gatilho que inclui um ROLLBACK TRANSACTION é disparado de uma transação com BEGIN TRANSACTION, a transação toda é desfeita.

### Considerações para usar gatilhos

 São usados para operações de inserção, exclusão e alteração

- **São reativos** 
	- o Os gatilhos são executados depois de uma operação (INSERT, DELETE ou UPDATE) ser executada na tabela para a qual o gatilho foi definido
- Tabelas podem ter vários gatilhos
	- Cada gatilho pode ser definido para uma ou várias ações
- Gatilhos não retornam resultados

# REVISÃO DE JUNÇÃO

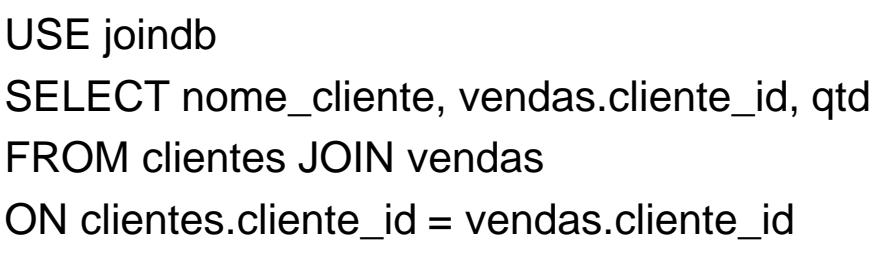

clientes

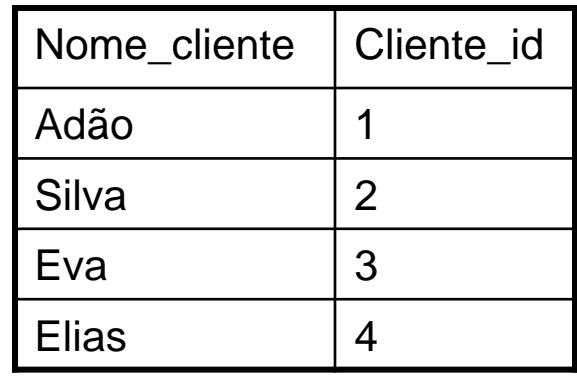

resultado

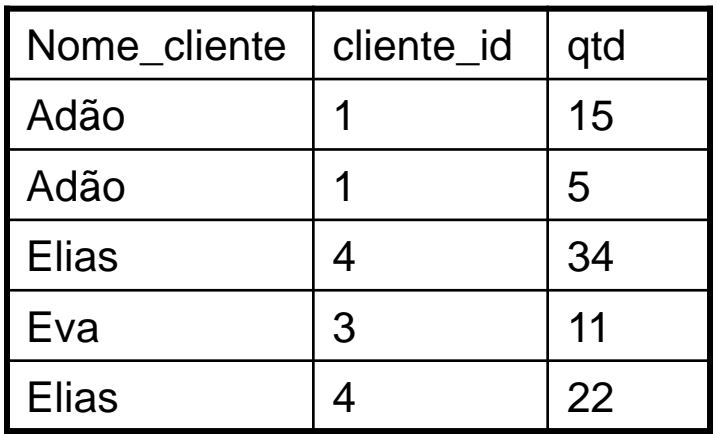

vendas

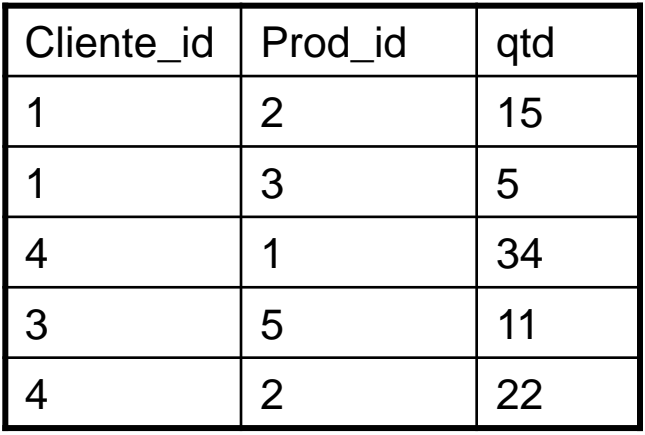

# Criando gatilhos (SQL Server)

- Gatilhos são criados com o comando CREATE TRIGGER
- O comando especifica a tabela para a qual o gatilho é definido, os eventos para os quais o gatilho executa, e as instruções do gatilho. CREATE TRIGGER [owner.] trigger\_name ON [owner.] table\_name {FOR {INSERT I UPDATE I DELETE } AS [IF UPDATE (colummn\_name)....]

[{AND I OR} UPDATE (colummn\_name)....]

### Como um gatilho *Insert* funciona

- Quando um gatilho INSERT é disparado, novas linhas são adicionadas para a tabela do gatilho e a tabela *inserted*.
- A tabela *inserted* é uma tabela que mantém uma cópia das linhas que foram inseridas.
- As linhas na tabela *inserted* são duplicatas de uma ou mais linhas da tabela do gatilho

- O exemplo abaixo cria um gatilho que gera o número de identificação do cliente **cliente\_id** para cada linha inserida na tabela.
	- O campo **cliente\_id** consiste da concatenação do campo **id** (gerado pelo sistema) concatenado com as **três primeiras letras do sobrenome** e a **primeira letra do nome** do cliente.

CREATE TABLE clientes ( id int IDENTITY  $(1,1)$ , cliente\_id char(5), nome char(10), sobrenome char(10) )

### Exemplo 1 (continuação)

#### Criando o gatilho

CREATE TRIGGER gera\_cliente\_id ON clientes FOR INSERT AS UPDATE clientes SET cliente\_id = (i.id + SUBSTRING(i.sobrenome,1,3) + SUBSTRING(i.nome, 1, 1) ) FROM clientes c JOIN *inserted* i ON i.id = c.id

**O seguinte INSERT dispara o gatilho** INSERT clientes (sobrenome, nome) VALUES ('Damasco', 'José')

■ O seguinte SELECT verifica o efeito do gatilho SELECT \* FROM clientes Resultado: **id id\_cliente sobrenome nome** 1 Damu Damasco Dosé

#### Considere as tabelas **emprestimo** e **copia** abaixo:

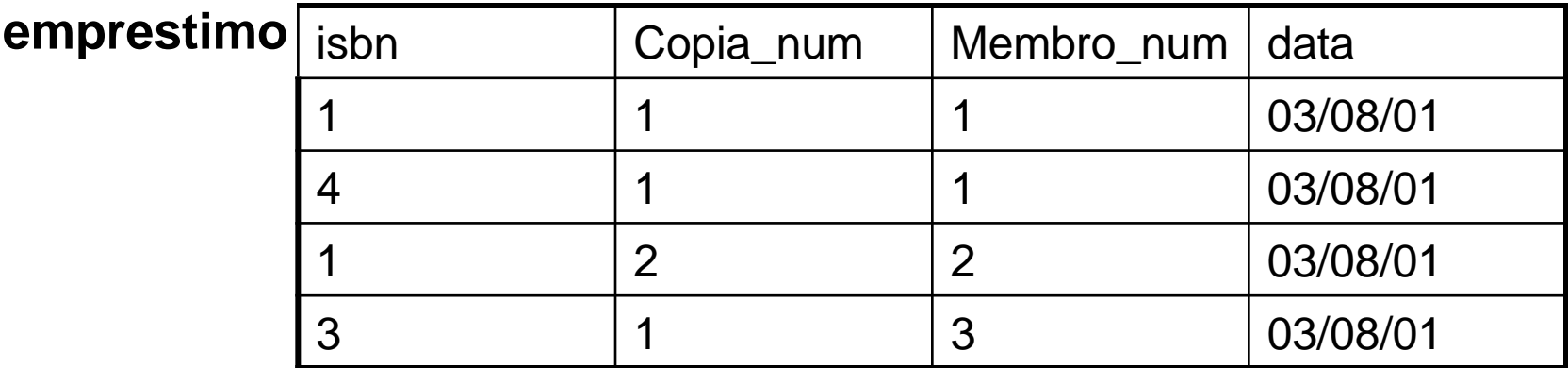

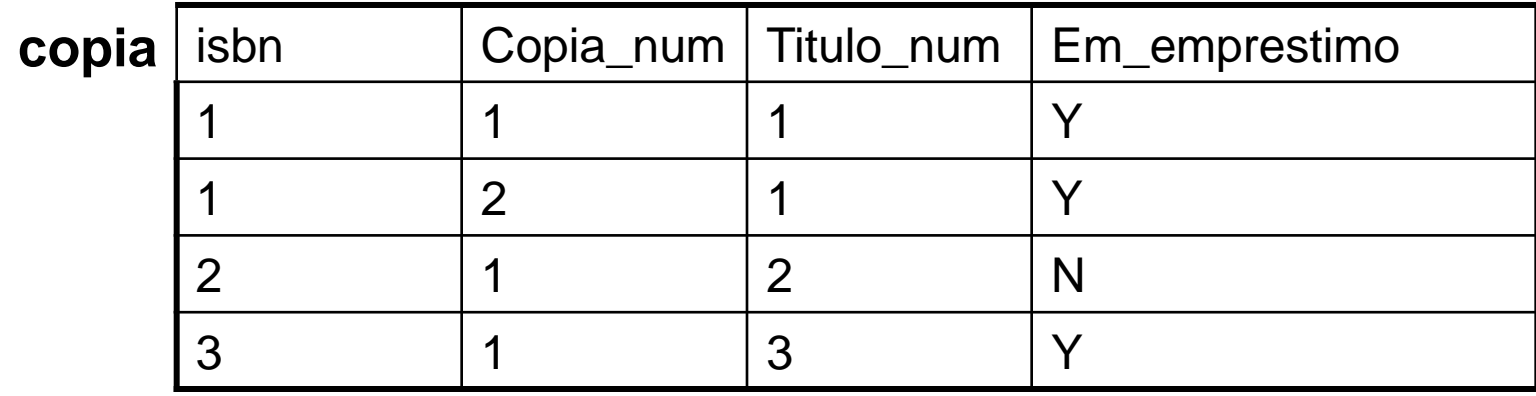

### Exemplo 2 (continuação)

- O gatilho abaixo foi criado para atualizar uma coluna derivada (**em\_emprestimo**) na tabela **copia** sempre que um livro é emprestado (ou seja, quando um registro é incluído na tabela **emprestimo**).
	- USE biblioteca CREATE TRIGGER insere\_emprestimo ON emprestimo FOR INSERT AS UPDATE c SET em\_emprestimo = 'Y'

FROM copia c JOIN inserted i  $ON c.isbn = i.isbn AND c.copia_name =$ i.copia\_num

#### Como um gatilho *Delete* funciona

- Quando um gatilho DELETE é disparado, as linhas são removidas da tabela do gatilho são inseridas na tabela *deleted*
- A tabela *deleted* é uma tabela que mantém uma cópia das linhas que foram removidas.

- O gatilho abaixo foi criado para atualizar uma coluna derivada (**em\_emprestimo**) na tabela **copia** sempre que um livro é devolvido (ou seja, quando um registro é excluído da tabela **emprestimo**).
	- USE biblioteca CREATE TRIGGER remove\_emprestimo ON emprestimo FOR DELETE AS UPDATE c SET em\_emprestimo = 'N' FROM copia c JOIN deleted d  $ON c.isbn = d.isbn AND c.copia_number =$ d.copia\_num

### Como um gatilho *update* funciona

- UM gatilho UPDATE pode ser visto como dois passos – o passo DELETE e o passo INSERT.
- O passo DELETE captura a imagem dos dados antes da modificação e passo INSERT captura a imagem do dado após a modificação.
- Quando um UPDATE é executado na tabela as linhas originais são movidas para a tabela *deleted* e as linhas atualizadas são movidas para a tabela *inserted*.

 O gatilho abaixo evita a modificação do número do usuário.

USE biblioteca CREATE TRIGGER atualiza\_membro ON membro FOR UPDATE AS IF UPDATE (membro\_num) BEGIN PRINT ('Número do cliente não pode ser modificado') ROLLBACK TRANS

CREATE TRIGGER VerifiqueEstoque ON Produtos FOR UPDATE AS IF (SELECT emEstoque from INSERTED) < 0 BEGIN PRINT 'Não pode vender mais produtos do que existem' PRINT 'Operação cancelada' ROLLBACK TRANS END

CREATE TRIGGER VerificaFone ON clientes FOR UPDATE AS IF UPDATE (telefone) BEGIN PRINT 'Não pode atualizar telefone' PRINT 'Operação cancelada' ROLLBACK TRANS END

 O exemplo seguinte mostra como o gatilho garante a integridade da tabela reservas por remover a entrada de reserva quando um membro efetiva o empréstimo de um livro.

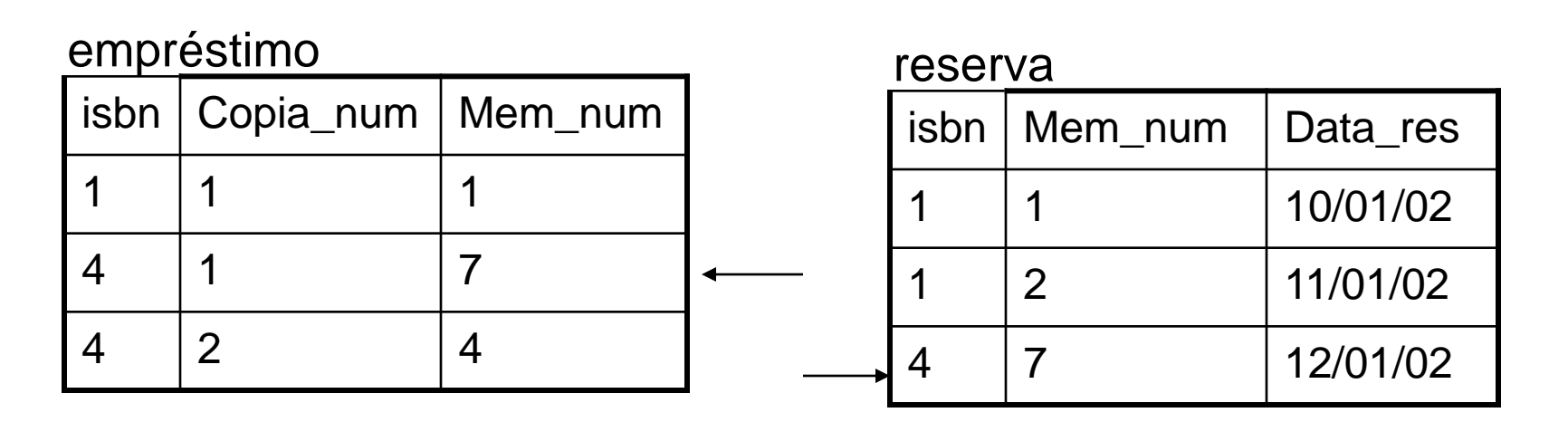

### Exemplo 7 (continuação)

USE biblioteca CREATE TRIGGER remove reserva ON emprestimo FOR INSERT AS IF (SELECT r.membro\_num FROM reserva r JOIN inserted i ON r.membro\_num = i.membro\_num  $AND$  r.isbn = i.isbn)  $> 0$ BEGIN DELETE r FROM reserva r JOIN inserted i ON r.membro\_num = i.membro\_num  $AND$  r.isbn = i.isbn) END

## Gatilho INSTEAD OF (i)

- Quando você utiliza um gatilho INSTEAD OF, o código original que fez uma modificação na tabela não é executado
- Em vez disso, é executado o código do gatilho
- Por exemplo, você poderia criar um gatilho em uma tabela AUTORES para notificar aos usuários que os autores não podem ser excluídos
- O mesmo poderia ser feito com gatilho padrão, mas exigiria que os dados fossem realmente excluídos

# Gatilho INSTEAD OF (ii)

#### **Exemplo** CREATE TRIGGER trIO\_Delautores ON autores INSTEAD OF DELETE AS PRINT 'Você não pode remover um autor'

**Para executar o gatilho** DELETE autores WHERE au\_lnome = 'Loiola'